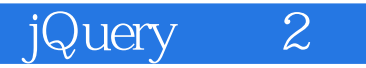

13 ISBN 9787115366535

出版时间:2014-9-1

[ ] Adam Freeman

页数:876

版权说明:本站所提供下载的PDF图书仅提供预览和简介以及在线试读,请支持正版图书。

www.tushu000.com

## (a) jQuery 2

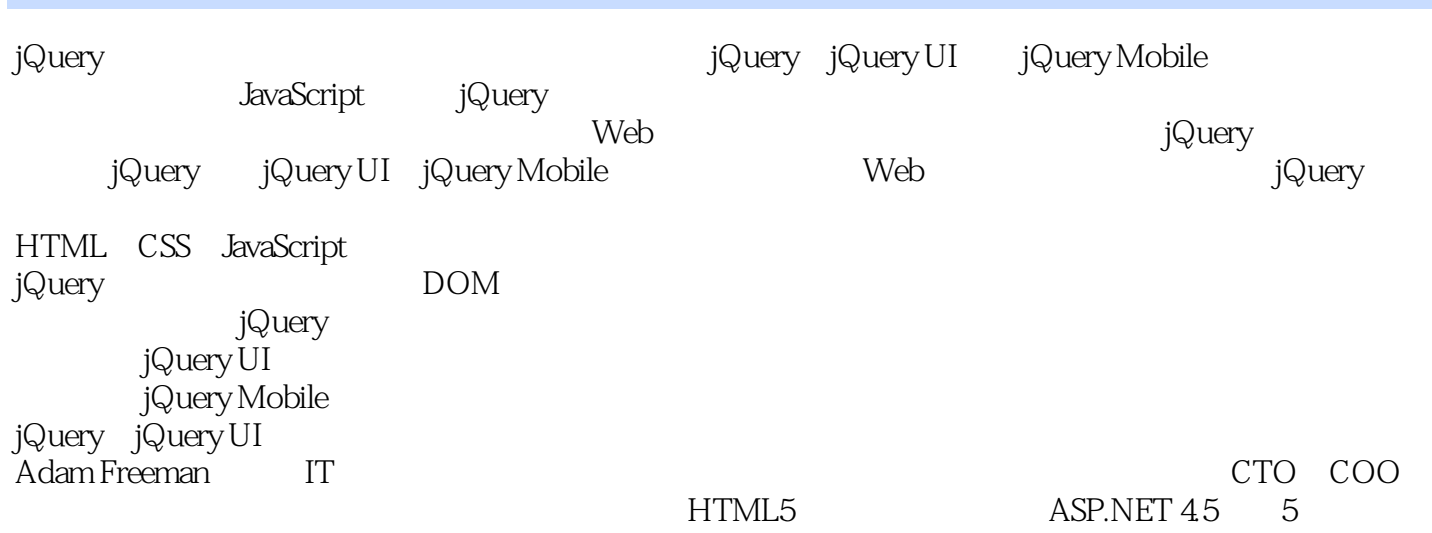

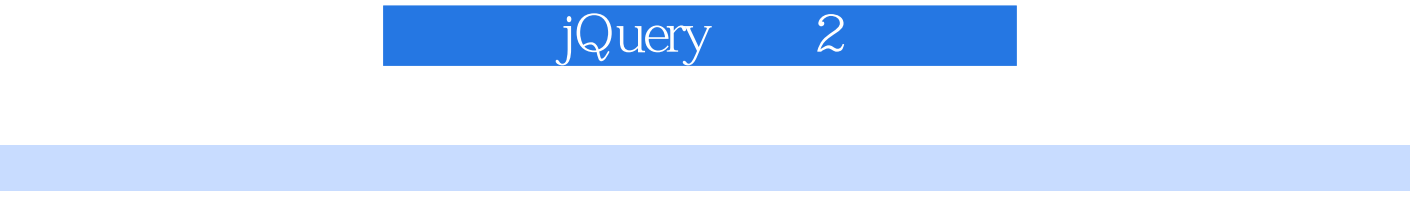

Adam Freeman IT CTO COO<br/>  $$\tt CTML5$$  CTO COO $$\tt AGP.NET45$$ 5 ASP.NET 4.5

b jQuery 2

1 **jQuery 1** 1.1 jQueryUI jQueryMobile 1  $1.2$  jQuery  $1$  $1.3$  2  $1.4$  2  $1.4.1$  2  $1.4.2$  iQuery 2  $1.4.3$   $\qquad \qquad$  Ajax 2  $1.4.4$   $jQueryUI 2$ 1.4.5 **jQueryMobile 2**  $1.46$  2  $1.5 \t2 \t3$  $1.5.1$  jQuery  $3$  $1.5.2$  jQueryUI  $3$ 1.5.3 jQueryMobile 4  $1.54$  4 1.6 例子多吗 4 1.7 6 1.8 6 1.8.1 jQuery 6  $1.82$  HTML  $7$ 1.8.3 Web 8 1.8.4 Web 8 1.8.5 Node.js 8  $1.9$  9 1.10 9  $2$  HTML 10<br> $21$  HTML HTML 10 2.2 HTML 12<br>2.3 12 23 2.4 元素内容 14 2.5 空元素 14 2.6 文档结构 14 261 16 262 17 2.7 元素层次关系 21  $27.1$   $22$ 2.7.2  $22$ 2.7.3 22 2.8 文档对象模型 23  $281$  DOM 23 28.2 DOM 26 28.3 26 284 27 2.9  $\omega$ 3 CSS 30 3.1 CSS 30

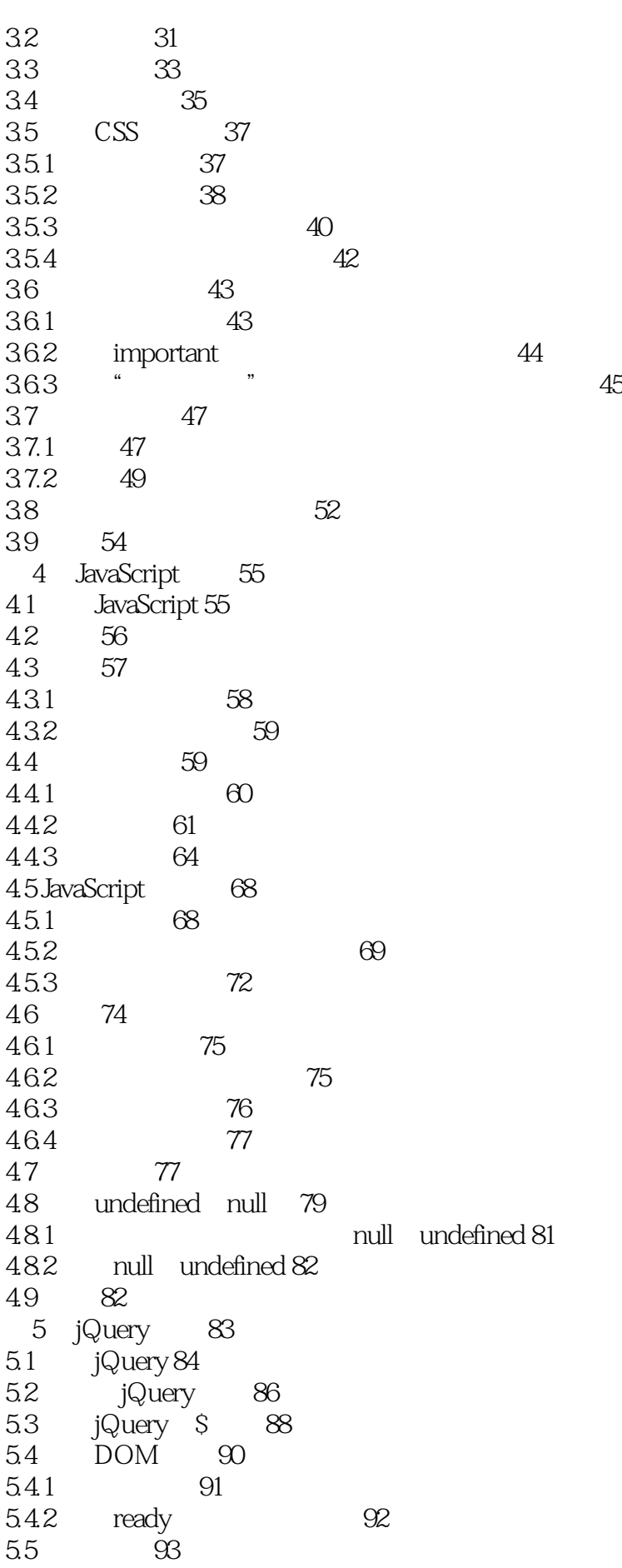

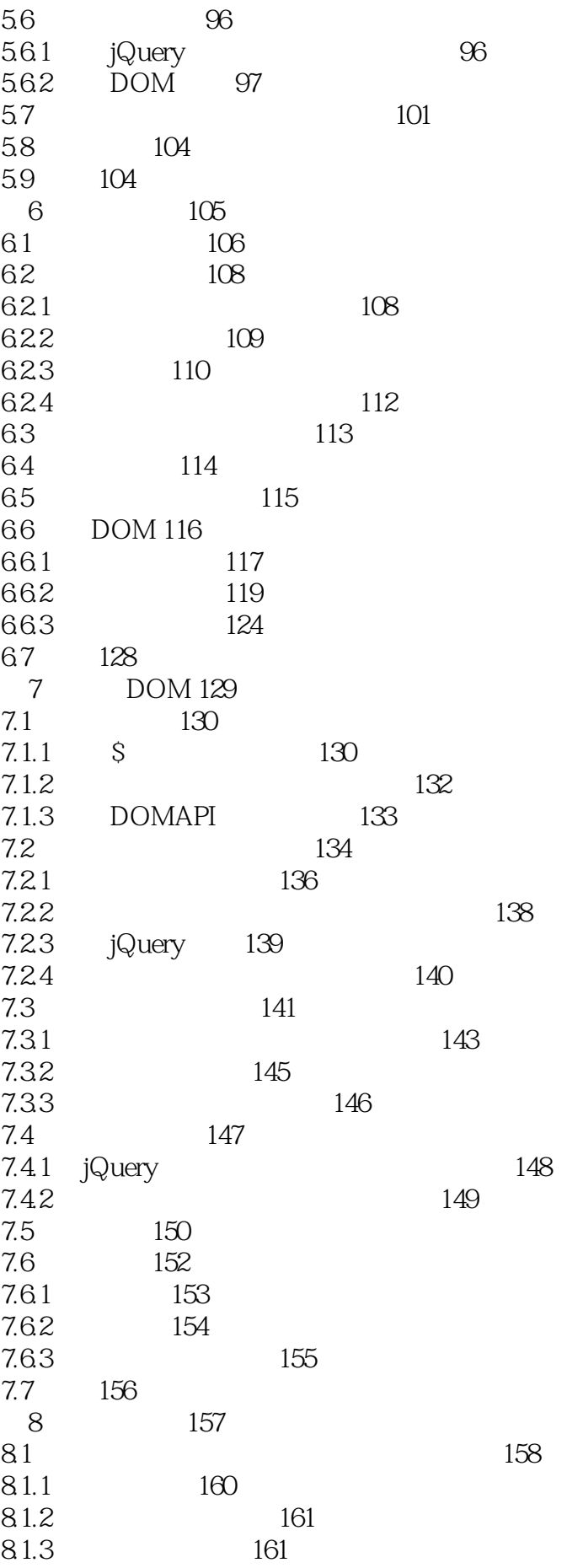

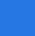

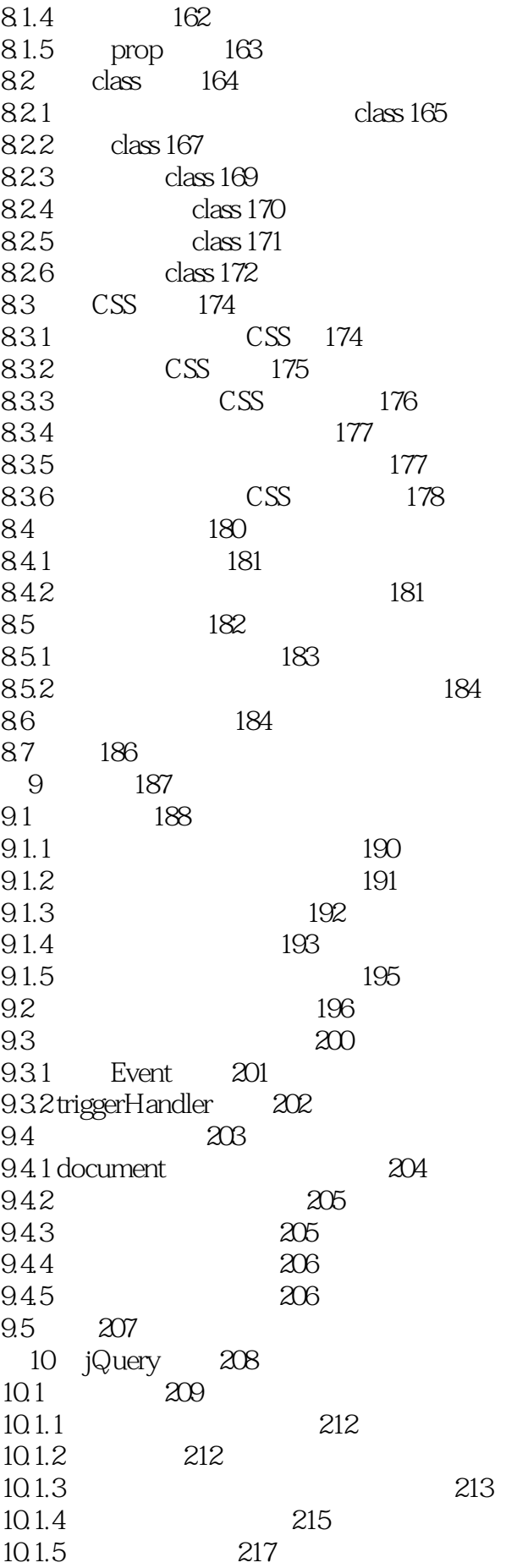

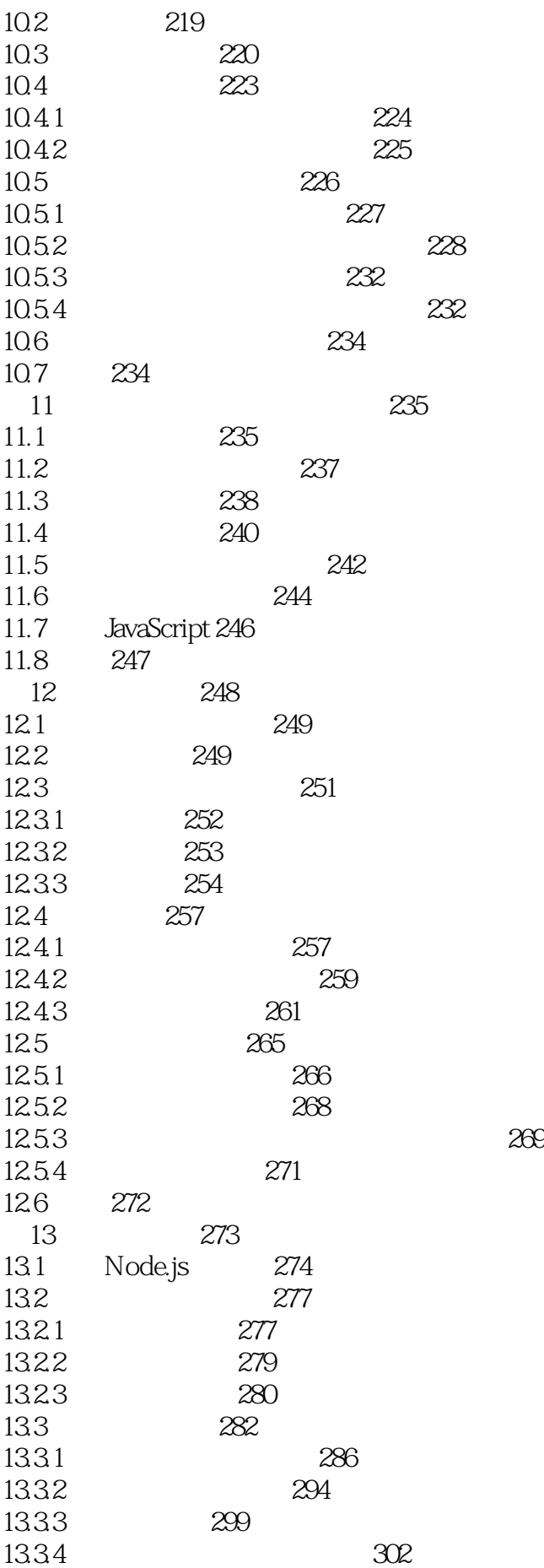

13.35 304 13.4 309 14 Ajax 310  $14.1 \text{ Ajax}$  310 14.1.1 AjaxGET 311 14.1.2 AjaxPOST 318 14.1.3 325 14.2 Ajax 327 14.3 328 14.3.1 HTML 328 14.32 330 14.3.3 获取JSON数据 332 14.4 AjaxForms 334 14.5 336<br>15 Ajax 第15章 Ajax:第二部分 337 15.1 API Ajax 338 15.2  $iqXHR$  339 15.3 URL 341 15.4 POST 341 15.5 Ajax 343 15.5.1 343 15.5.2 344 15.5.3 346 15.5.4 347 15.55 348 15.5.6 349 15.6 Ajax 350 15.7 Ajax 352 15.7.1 353 15.7.2 **JSON** 354 15.8 高级配置选项 355 15.8.1 355 15.8.2 356  $15.83$  statusCode 357 15.84 359 15.8.5 360 15.9 Ajax 361 15.9.1 361 15.9.2 362 15.10 363 第16章 重构示例页面:第二部分 364 16.1 364 16.2 Node.js 367 16.3 Ajax 369 16.4 371 16.5 374 16.6 Ajax 380 16.7 387 16.7.1 393

16.7.2 Ajax 394 16.7.3 395 16.8 397 17 jQueryUI 398 17.1 **jQueryUI** 398 17.1.1 398  $17.1.2$   $jQueryUI$   $400$  $17.2$   $jQueryUI$  401 17.3 jQueryUI 402  $17.4$   $403$ 第18章 按钮、进度条与滑动条组件 404 18.1 jQueryUI 405 18.1.1 407 18.1.2 **jQueryUI** 409 18.1.3 410 18.1.4 button 411 18.1.5 414 18.2 415 18.2.1 416 18.2.2 417 18.3 jQueryUI 419 18.3.1 419 18.3.2 420 18.3.3 421 18.34 423 18.4 jQueryUI 425  $184.1$   $426$ 18.4.2 431 18.43 433 18.5 434 第19章 自动完成和折叠菜单组件 435 19.1 jQueryUI 436 19.1.1 436 19.1.2 438 19.1.3 446 19.1.4  $449$ 19.2 jQueryUI 452 19.2.1 452 19.2.2 455 19.2.3 463 19.2.4 463 19.3 465 第20章 标签组件 466 20.1 467 20.2 Ajax 469 20.3 配置标签组件 471 20.3.1 选取活跃标签 471 20.3.2 473 20.3.3 改变激活标签的事件 474

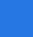

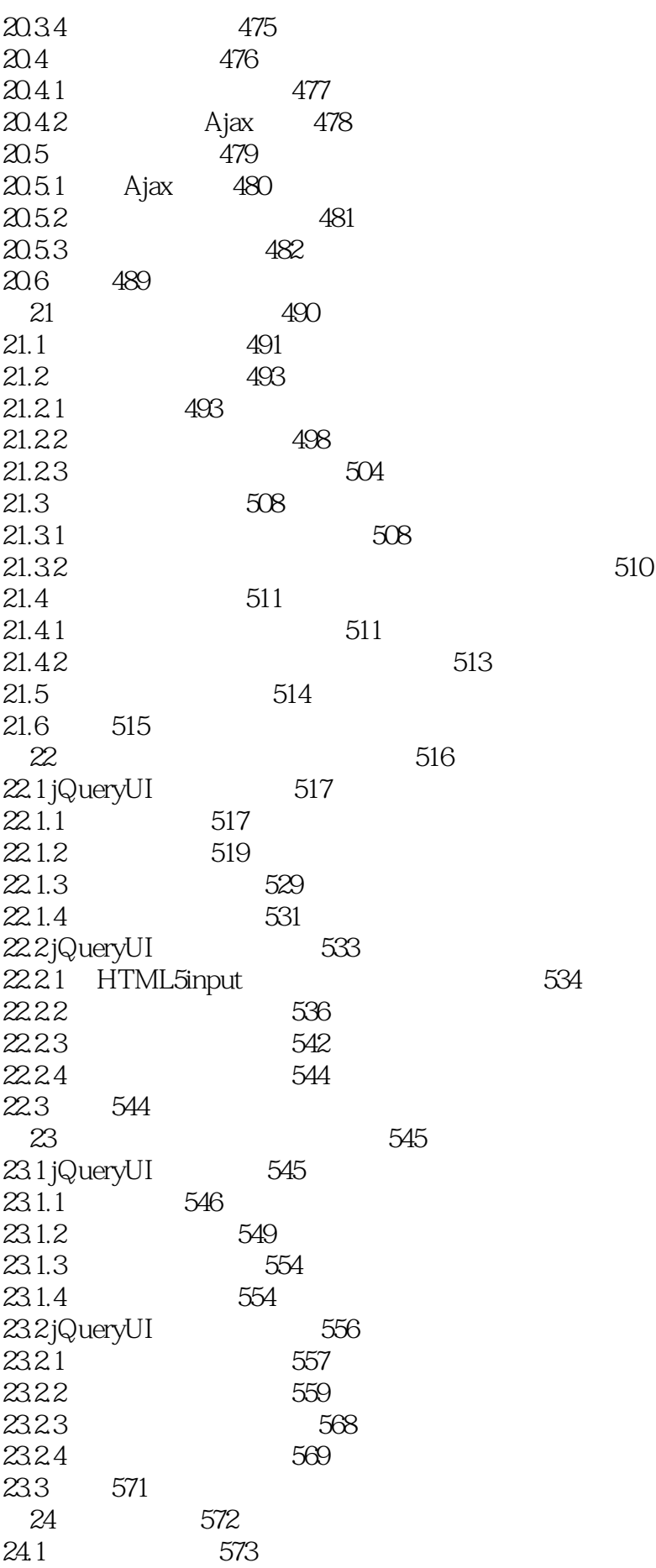

24.1.1 574 24.1.2 draggable 579 24.1.3 579 24.2 580  $24.2.1$   $582$ 24.2.2 583 24.2.3 584 24.2.4 droppable 589 24.3 589 24.3.1 scope 590 24.32 591 24.33 " 594 24.4 596 第25章 其他组件 597 25.1 sortable 597  $25.1.1$   $599$  $25.1.2$  sortable  $600$ 25.1.3 sortable 606 25.1.4 sortable 608  $25.2$  selectable  $609$  $25.21$  selectable  $611$  $25.22$  selectable  $612$  $25.23$  selectable 612 25.3 resizable 613 25.4 617 第26章 重构示例页面:第三部分 618 26.1 回顾重构示例 618 26.2 展示商品 619 26.3 添加购物车 621 26.3.1 div 623 26.32 623 26.3.3 624 26.4 627 26.4.1 628 26.4.2 629  $26.5$   $jQueryUI$   $631$ 26.6 添加完成购买对话框 634 26.7 637 26.8 完成订单 640 26.9 642 27 jQueryMobile 643 27.1 **jQueryMobile 643**  $27.1.1$  iQueryMobile 643  $27.1.2$   $jQueryMobile 644$ 27.2 jQueryMobile 645 27.2.1 645 27.2.2 647 27.2.3 jQueryMobile 649 27.24 656

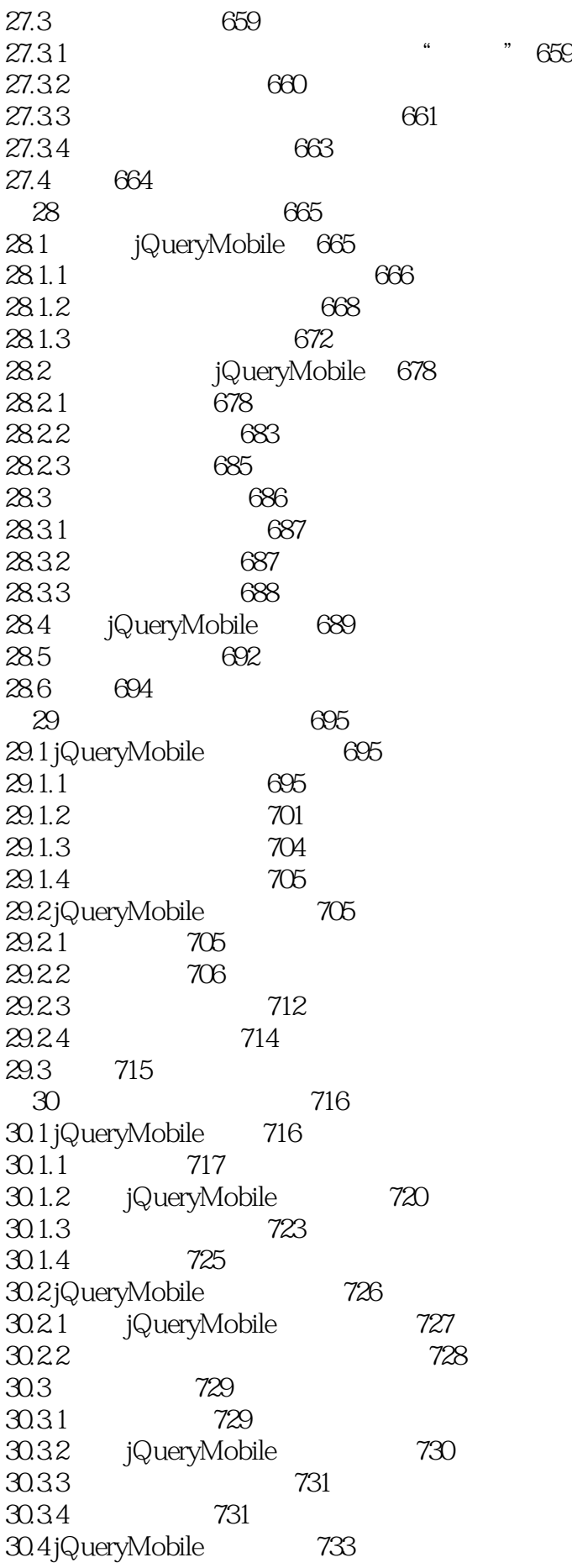

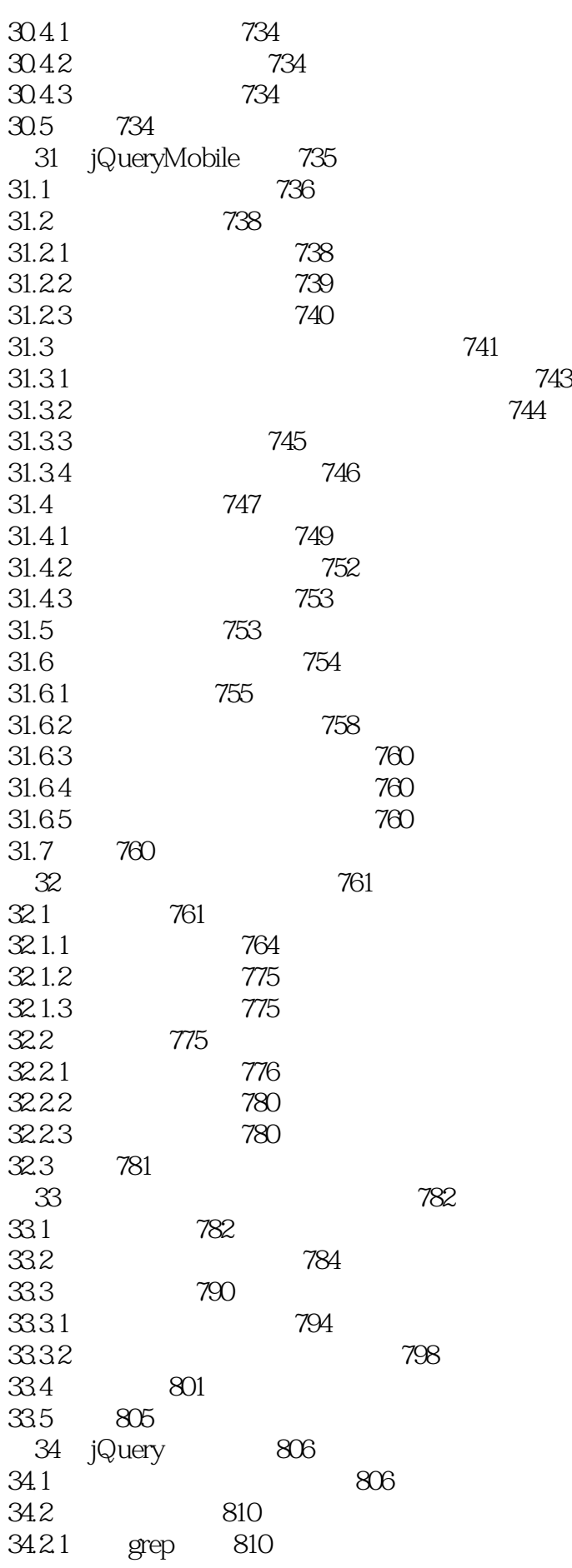

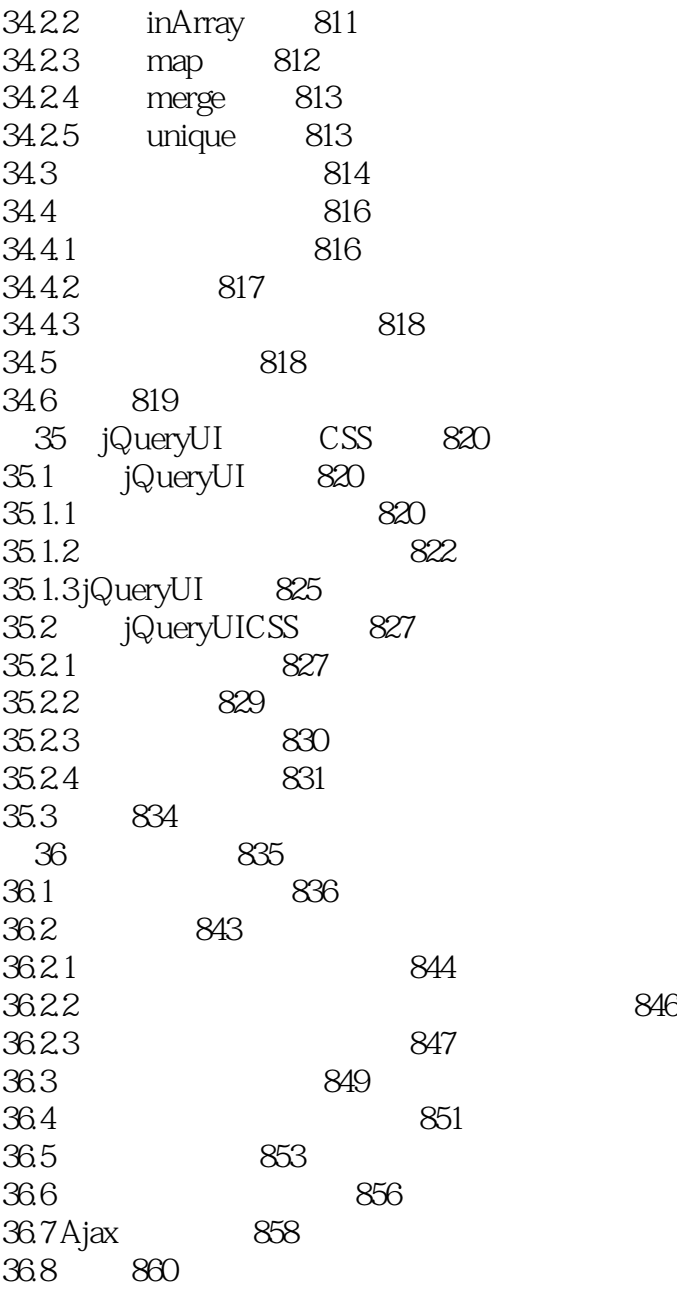

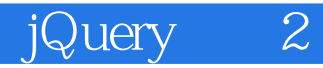

1  $j$ query ui  $j$ query mobile  $2$ 

jquery mobile

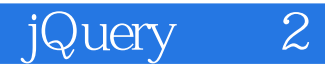

本站所提供下载的PDF图书仅提供预览和简介,请支持正版图书。

:www.tushu000.com